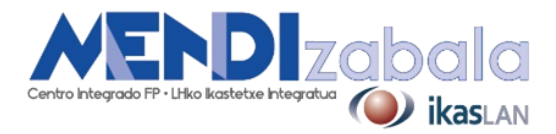

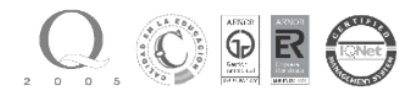

# Edición y Postproducción de Vídeo Digital

## **FASE 1. Fundamentos de edición de vídeo**

- 1. Dispositivos de captación de imágenes.
- 2. Contenedores y códecs.
- 3. Narrativa audiovisual.
- 4. El color y la imagen digital.
- 5. *Copyright* y uso legal de los contenidos.

### **FASE 2. Introducción al** *software* **de edición de vídeo.**

- 1. Blender.
- 2. Interfaz de blender y flujo de trabajo.
- 3. Edición de clips de audio y vídeo en la línea de tiempo.
- 4. Interfaz de la herramienta 3D.
- 5. Crear objetos y animaciones básicas y exportarlas.
- 6. Dónde obtener objetos prediseñados.

### **FASE 3. Composición.**

- 1. Flujo de trabajo por nodos.
- 2. Formatos y render.

### **FASE 4. Efectos visuales***, VFX y Tracking.*

- 1. Creación de animaciones y efectos para integrar en vídeos.
- 2. *Tracking* de un vídeo.
- 3. Integrar un objeto en 3D en la escena.
- 4. Máscaras de vídeo.
- 5. *Chroma key.*
- 6. Exportación final.

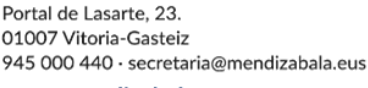

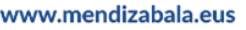

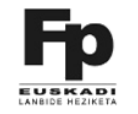

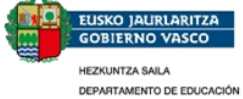